МИНОБРНАУКИ РОССИИ Кумертауский физиал федерального государственного бюджетного образовательного учреждения высшего образования «Оренбургский государственный университет» (Кумертауский филиал OFУ).

Кафедра экономических и общеобразовательных дисциплин

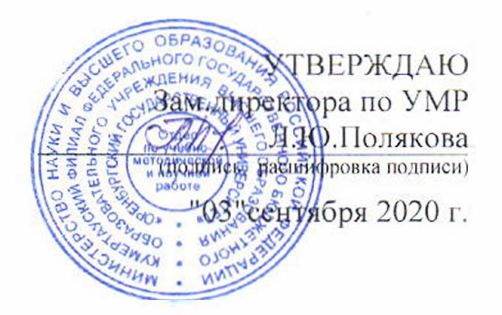

## РАБОЧАЯ ПРОГРАММА

ДИСЦИПЛИНЫ

«Б1.Д.Б.11 «Ниформатика»

Уровень высшего образования

**БАКАЛАВРИАТ** 

Направление подготовки 13.03.02 Электроэнергетика и электротехника (ко/ и наименование сынрав в яля полготовки).

Электроснаб жение (наименование напрявленности (профиля) образовательной программы).

Тип образовательной программы Программа прикладного бакалавриата

> Квалификация Бакалавр

Форма обучения OURGIST

Рабочая программа диспинлины «БГД-Б.11 «Информатика» /сост. Тараскина И.С. -Кумертау: Кумертауский филиал ОГУ, 2020

Рабочая программа предназначена студентам очной формы обучения по направлению подготовки 13.03.02 Электроэнергетика и электротехника

© Гараскина И.С., 2020

« Кумертауский филиал ОГУ, 2020

## 1 Цели и задачи освоения дисциплины

Цель (цели) освоения дисциплины - овладение обучающимися навыками работы с персональным компьютером и программными средствами, обеспечивающими их эффективное использование в лальнейшей учёбе и последующей профессиональной деятельности.

#### Залачи:

изучить назначение основных прикладных пакетов: офисных, математических, инженерных;

овладеть навыками работы с прикладным программным обеспечением для анализа, моделирования и решения прикладных задач в области электроснабжения;

выработать у обучающихся умение самостоятельно расширять свои знания, проводить анализ прикладных инженерных задач

## 2 Место дисциплины в структуре образовательной программы

Дисциплина относится к базовой части блока Д «Дисциплины (модули)»

Пререквизиты дисциплины: Отсутствуют

Постреквизиты дисциплины: Б1.Д.Б.16 Теоретические основы электротехники, Б1.Д.Б.17 Техническая механика, Б1.Д.Б.18 Электрические машины, Б1.Д.Б.21 Основы электроизмерений, программное  $E1.II.B.6$ Специализированное обеспечение  $\partial$ ля проектирования систем электроснабжения, Б1.Д.В.13 Переходные процессы в электроэнергетических системах

## 3 Требования к результатам обучения по дисциплине

Процесс изучения дисциплины направлен на формирование следующих результатов обучения

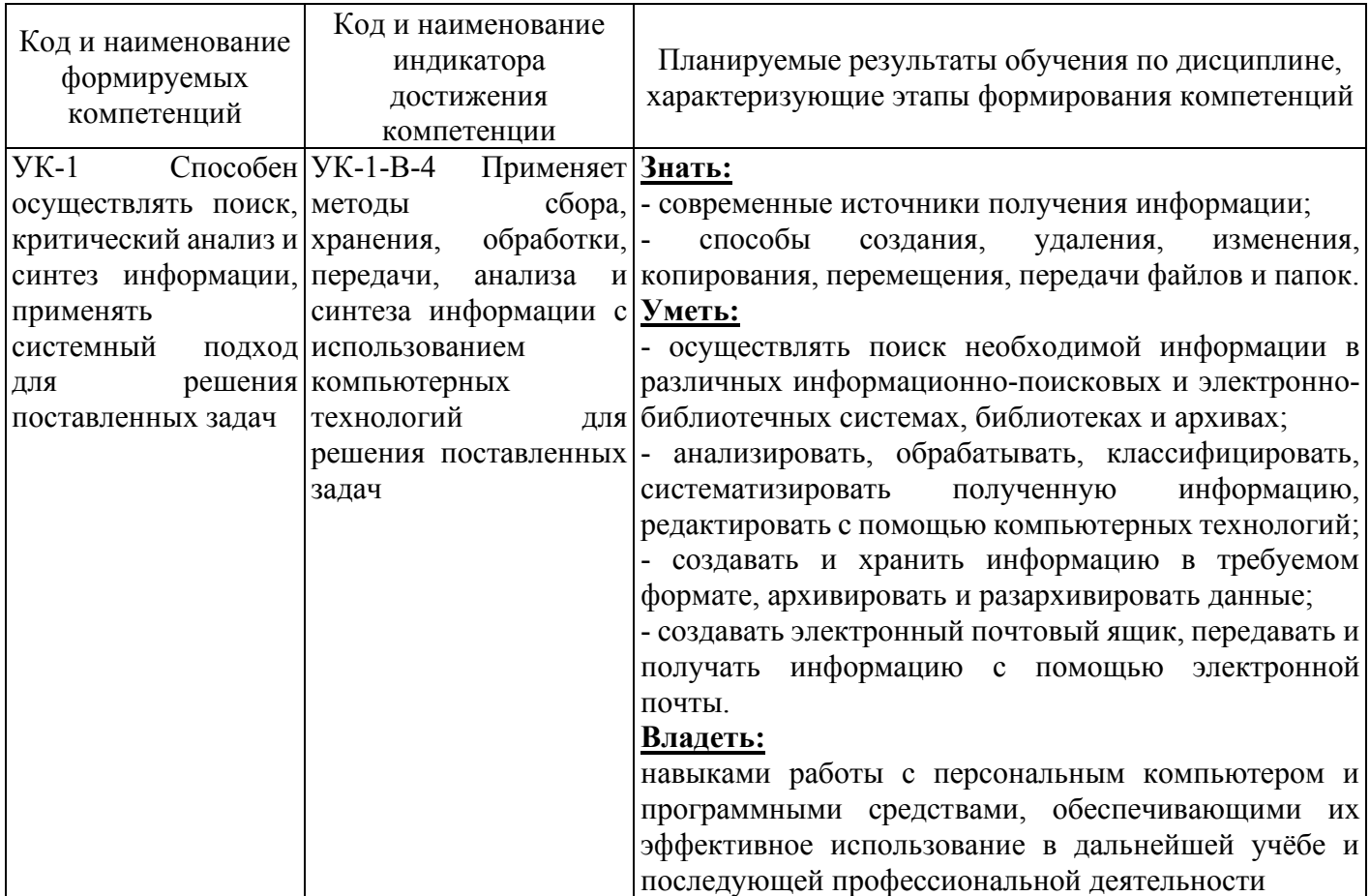

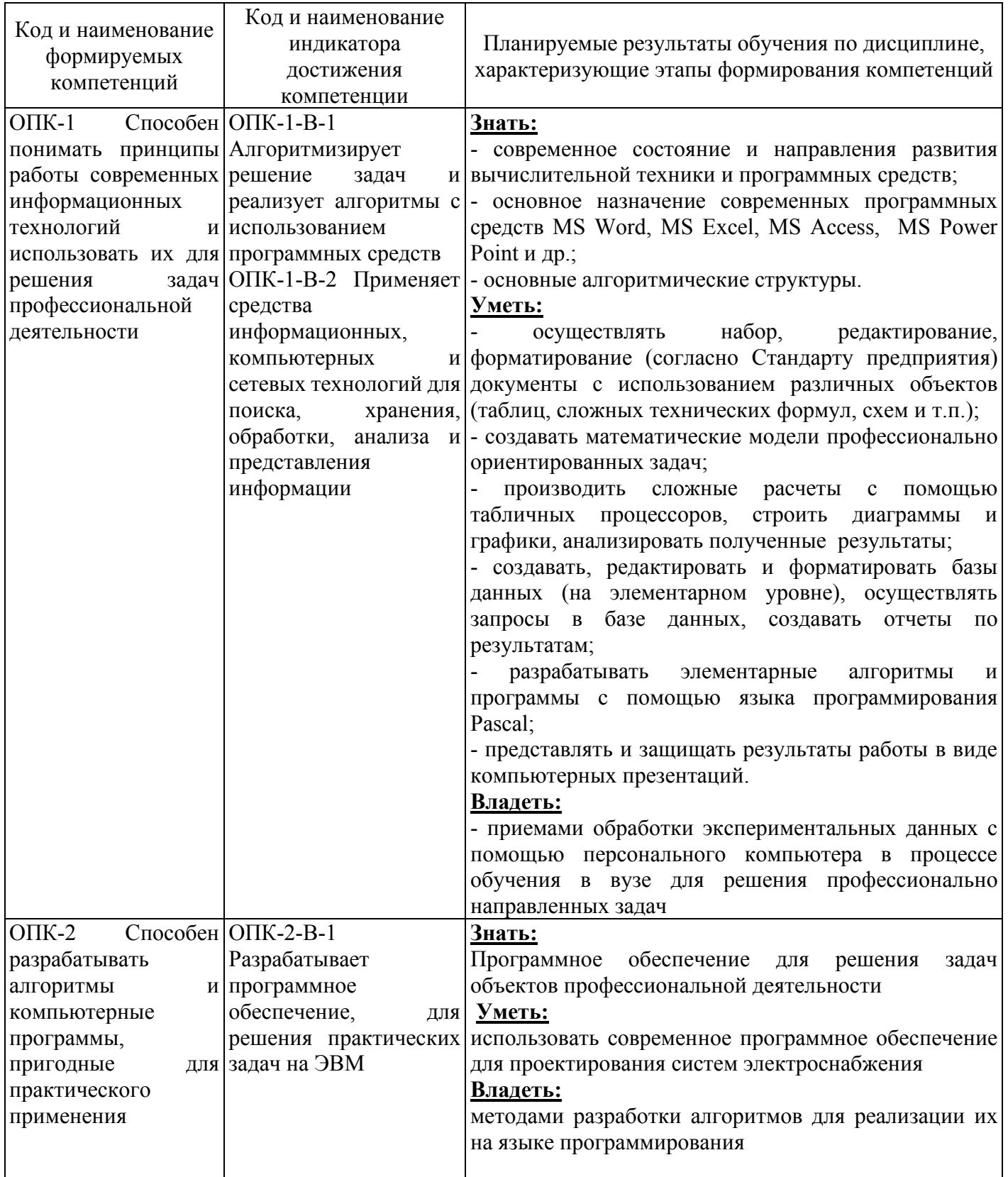

# 4 Структура и содержание дисциплины

## 4.1 Структура дисциплины

Общая трудоемкость дисциплины составляет 5 зачетных единиц (180 академических часов).

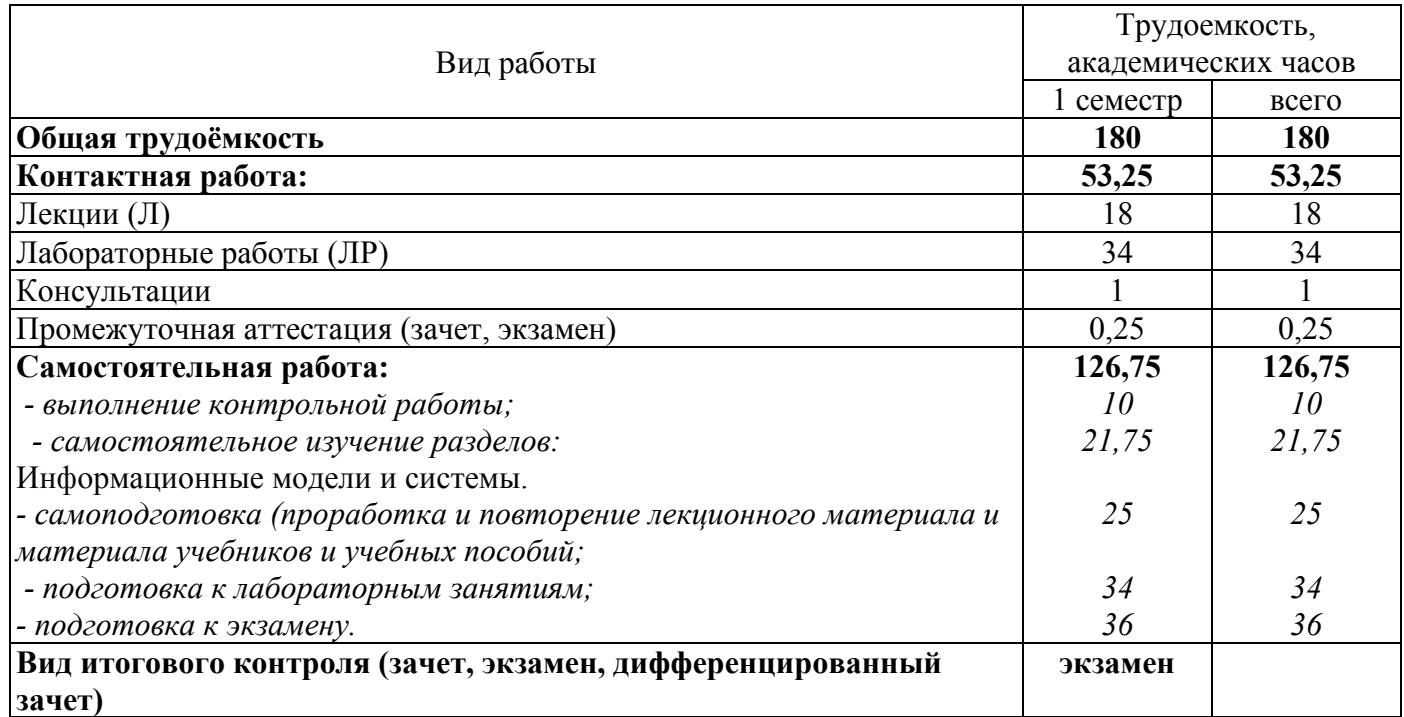

#### Разделы дисциплины, изучаемые в 1 семестре

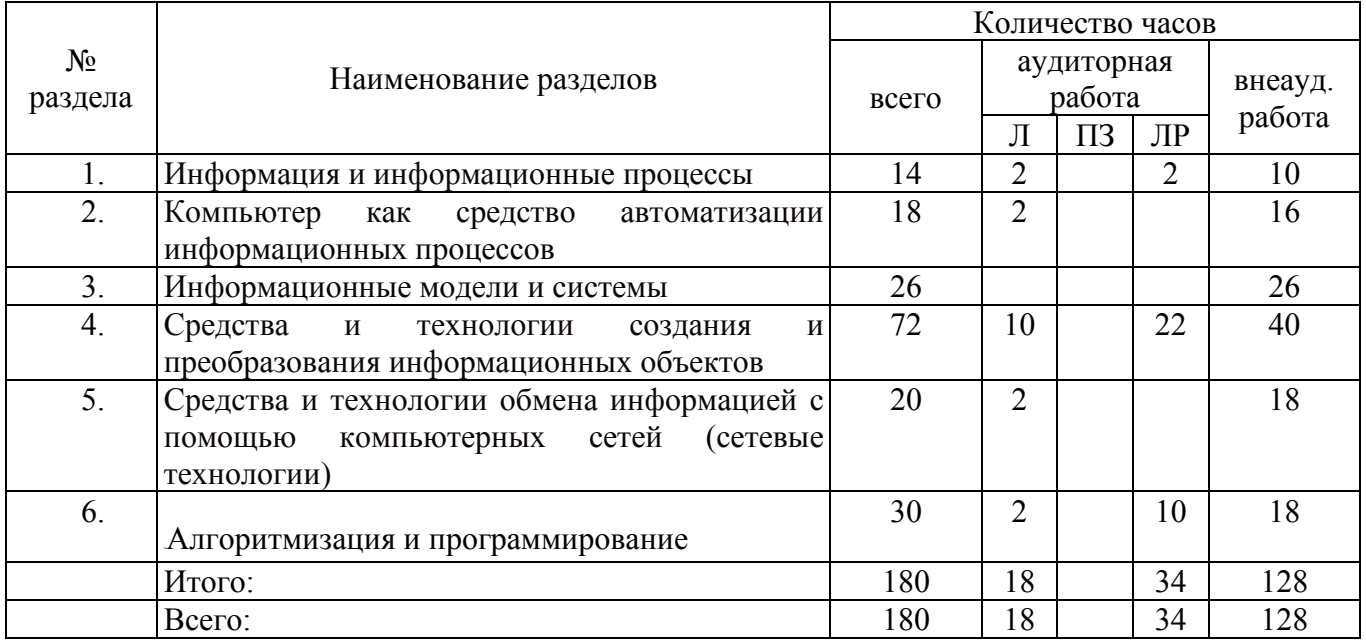

#### **4.2 Содержание разделов дисциплины**

**Раздел 1. Информация и информационные процессы.** Сообщения, данные, информация, свойства информации, показатели качества информации, формы представления информации. Системы передачи информации

Защита информации от несанкционированного доступа*.* Меры и единицы количества и объема информации. Кодирование данных в ЭВМ

**Раздел 2. Компьютер как средство автоматизации информационных процессов.** История развития ЭВМ. Состав и назначение основных элементов персонального компьютера, их классификация, принципы работы, характеристики. Периферийные устройства ПК. Файловая система и файловая структура ОС. Операции с файлами.

Классификация программного обеспечения. Виды программного обеспечения и их характеристики. Понятие системного программного обеспечения. Операционные системы. Служебное (сервисное) программное обеспечение.

**Раздел 3. Информационные модели и системы.** Моделирование как метод познания. Классификация и формы представления моделей. Методы и технологии моделирования.

**Раздел 4. Средства и технологии создания и преобразования информационных объектов.**  Технология обработки текстовой информации.

Технология обработки числовых данных.

Технология обработки графической информации: графические редакторы.

Технологии создания и обработки мультимедийных презентаций.

Технология хранения, поиска и сортировки информации.

**Раздел 5. Средства и технологии обмена информацией с помощью компьютерных сетей (сетевые технологии).** Компьютерные сети. Сетевые технологии обработки данных. Компоненты вычислительных сетей Сетевой сервис и сетевые стандарты.

**Раздел 6. Алгоритмизация и программирование.** Понятие алгоритма и его свойства. Этапы решения задач на ЭВМ. Языки программирования и их классификация. Типовые структуры алгоритмов и программ.

#### 4.3 Лабораторные работы

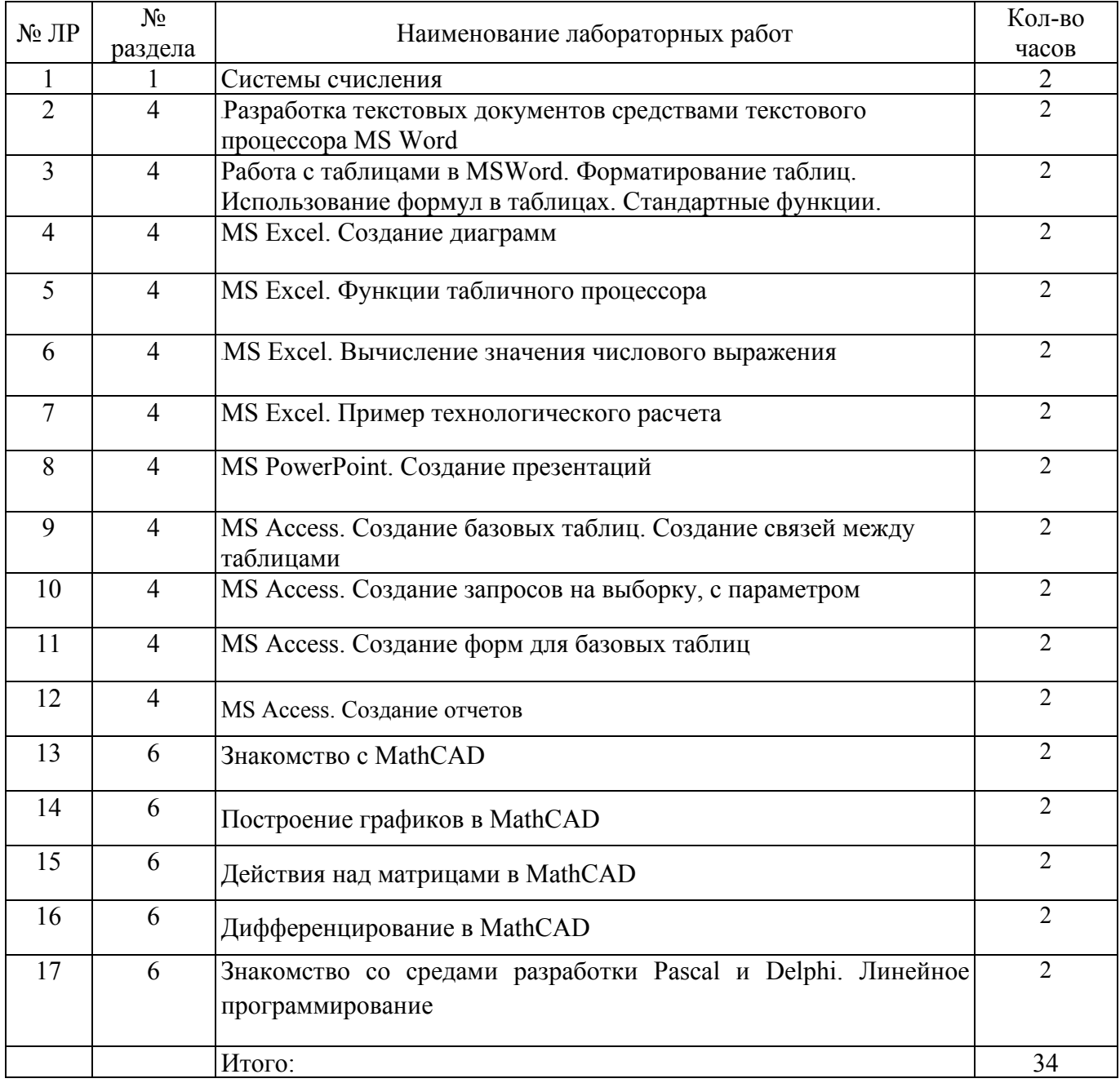

## **5 Учебно-методическое обеспечение дисциплины**

## **5.1 Основная литература**

Информатика [Электронный ресурс] : учеб. пособие / С. В. Тимченко. - Томск: Эль Контент, 2011. - 160 с. http://biblioclub.ru/index.php?page=book&id=208700

## **5.2 Дополнительная литература**

1. Информатика [Электронный ресурс] : учеб. пособие / Е. Н. Гусева. - М.: Флинта, 2011. - 260 с. [http://biblioclub.ru/](http://biblioclub.ru/index.php?page=book&id=83542)index.php?page=book&id=83542

2. Кромина, Л.А. Методические рекомендации по организации самостоятельной работы по дисциплине «Информатика» **/**Л.А. Кромина – Кумертау: Кумертауский филиал ОГУ, 2019. – 10 с.

3. Кромина, Л.А. Методические рекомендации для проведения лабораторных работ по дисциплине «Информатика» / Л.А. Кромина – Кумертау: Кумертауский филиал ОГУ, 2019. – 10 с.

4. Кромина, Л.А. Методические рекомендации по выполнению контрольной работы по дисциплине «Информатика» **/** Л.А. Кромина – Кумертау: Кумертауский филиал ОГУ, 2019. – 9с.

## **5.3 Интернет-ресурсы**

− http://biblioclub.ru/index.php?page=book&id=208700 – Информатика [Электронный ресурс] : учеб. пособие / С. В. Тимченко. - Томск: Эль Контент, 2011. - 160 с.

<http://biblioclub.ru/index.php?page=book&id=83542> – Информатика [Электронный ресурс] : учеб. пособие / Е. Н. Гусева. - М.: Флинта, 2011. - 260 с.

− www[.1september.ru](http://www.1september.ru/) – электронный журнал «Первое сентября. Информатика».

− Информатика и образование : научно-методический журнал. – Учредители Российская академия образования, издательство «Образование и Информатика»;

## **5.4 Программное обеспечение, профессиональные базы данных и информационные справочные системы современных информационных технологий**

− Операционная система семейства Windows (7).

− Пакет Microsoft Office 2013 (Microsoft Word, Microsoft Excel, Microsoft Access, Microsoft Power Point).

- − Графический редактор Microsoft Paint.
- − Программный пакет MathCad
- − Программные продукты Lazarus (Delphi), Free Pascal.

#### **6 Материально-техническое обеспечение дисциплины**

Лекционные занятия, практические и лабораторные работы проводятся в компьютерных аудиториях, оснащенных персональными компьютерами и стационарным мультимедийным оборудованием.

Программное обеспечение, используемое при организации лабораторных работ:

Операционная система семейства Windows (7).

− Пакет Microsoft Office 2013 (Microsoft Word, Microsoft Excel, Microsoft Access, Microsoft Power Point).

- − Графический редактор Microsoft Paint.
- − Программный пакет MathCad
- − Программные продукты Lazarus (Delphi), Free Pascal.

Помещение для самостоятельной работы обучающихся оснащены компьютерной техникой, подключенной к сети «Интернет», и обеспечением доступа в электронную информационнообразовательную среду филиала и ОГУ.

## *К рабочей программе прилагаются:*

• Фонд оценочных средств для проведения промежуточной аттестации обучающихся по дисциплине;

Методические рекомендации для обучающихся по освоению дисциплины

# ЛИСТ согласования рабочей программы

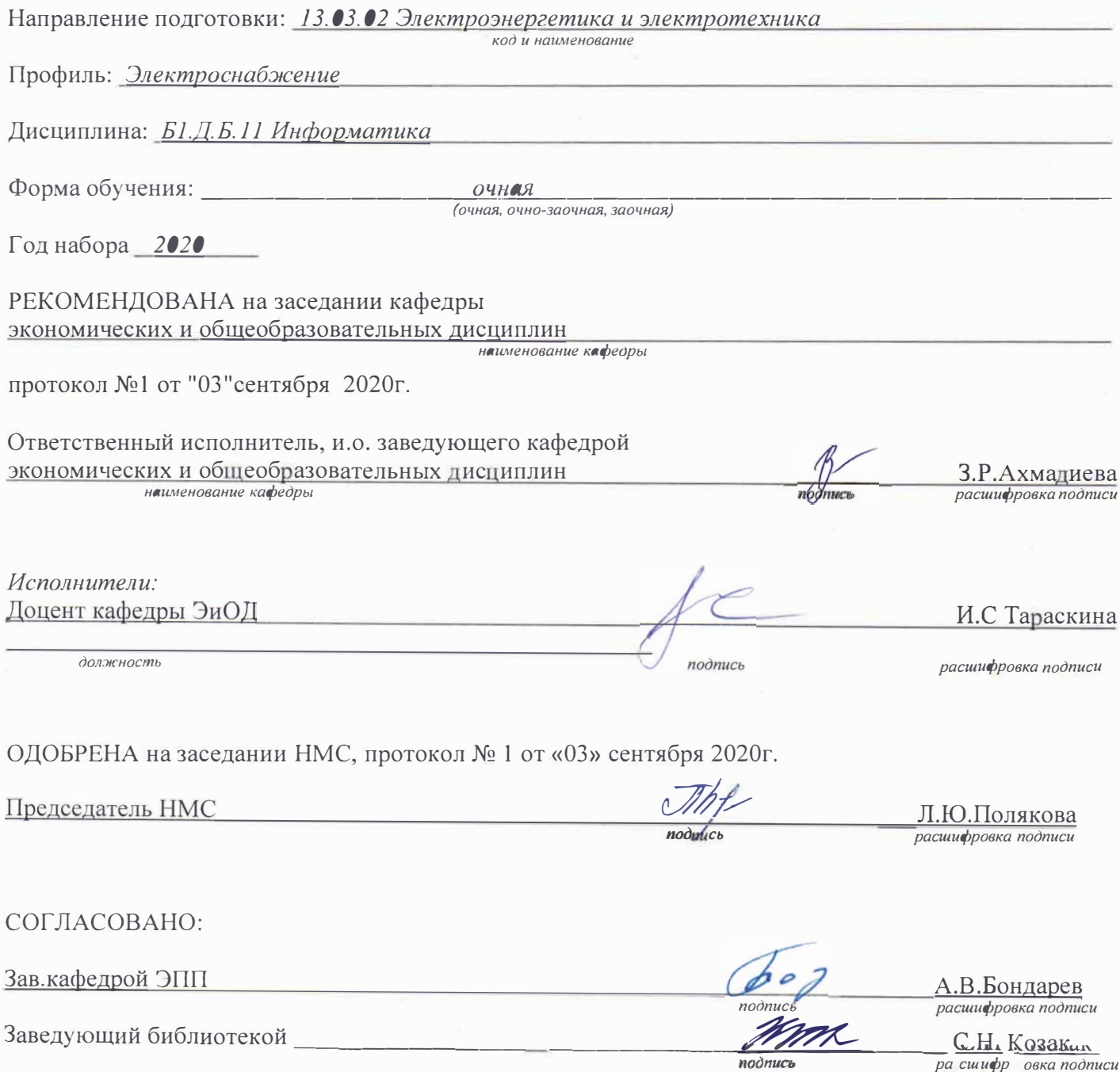